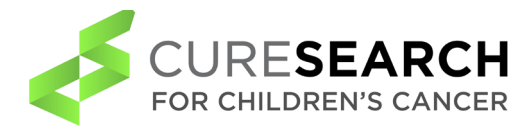

# **How to Setup A Digital Workflow**

A Digital Workflow: the execution and automation of research processes where tasks, information or documents are passed from one digital program to another for action, according to a set of procedural rules. Why do you need a digital workflow? Because you spend too much time 1) finding articles, 2) downloading and naming files, 3) annotating and editing pdfs, and 4) organizing and citing research.

### • **Discovery Workflow**

- o Search library for relevant articles in the **[PubMed](https://pubmed.ncbi.nlm.nih.gov/)** and **[Web-of-Science](https://clarivate.com/webofsciencegroup/solutions/web-of-science/)** databases.
- o Keep notes on search strategy. Note the original number of articles found.
- o Download PDF of article to "**Original Articles" folder on computer**.
- o Create new **[Zotero/](https://www.zotero.org/)[Endnote](https://endnote.com/) folder** for specific topic/paper. Import PDFs.
- o Fix reference metadata, or "create parent item," for all articles as needed.

## • **Reading Workflow**

- o Sort Zotero/Endnote folder by title or by date added.
- o Read, highlight, make notes, and record any additional bibliography articles to review in future.
- o **Save the highlighted, annotated article** PDF in Zotero/Endnote when you exit.
- o Revise core themes and map literature review threads as needed.
- o Consider whether you should **create any [Google alerts](https://www.nihlibrary.nih.gov/resources/subject-guides/keeping-current/creating-alerts-google-scholar)** for articles from specific authors or keywords from particularly successful search strategies.

## • **Writing Workflow**

- o Create target journal template document.
- o Review keywords and themes to **outline the biggest concepts** for your specific topic/paper.
- o Create an outline based on themes presented in literature.
- o Define the title. Define the thesis or main idea.
- o Clarify your **distinct supporting points** (claims, opinions, and conclusions) that correlate to the main idea. Use them as headings and find where they fit with your themes.
- o Clarify your **evidence** and decide what examples you want to use for each supporting point.
- o Move from outline to draft by creating an academic **MEAL paragraph** (Main idea, Evidence, Analysis, the Link to the next paragraph).
- o Finish a complete first draft. Turn it in to a colleague for feedback.

## • **Citation Workflow**

- o Use Zotero/Endnote to list all citations specifically listed within the paper.
- o Fix **in-text citation** and bibliography formatting and mechanics.

## • **Revision Workflow**

- o Revise for **methods of development** (how you develop, explain, present or argue the supporting points), such as comparing and contrasting two ideas, or explaining cause and effect.
- o Revise for **organization** (clear, coherent and logical paragraphs) and rhetorical strategies (exposition, description, narration, or argumentation).
- o Revise for **style, tone, and diction** (repetition of words and phrases and audience tone).
- o Finish a complete second draft. Turn it in to a colleague for feedback.
- o Finish a complete third draft based on feedback.
- o Submit manuscript and get published.